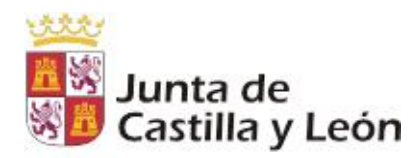

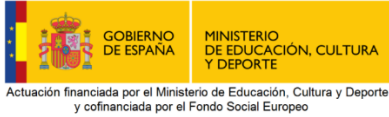

y cofinancia y communicada por en rende Social Ediopeo<br>PROGRAMA OPERATIVO DE EMPLEO, FORMACIÓN Y EDUCACIÓN

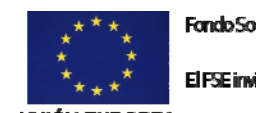

Fondo Social Europeo

El FSE invierte en tu futuro

UNIÓN EUROPEA

## **DOCUMENTO ACREDITATIVO DE LA PARTICIPACIÓN DE EMPRESAS COLABORADORAS EN EL PROGRAMA AULA EMPRESA CASTILLA Y LEÓN DESARROLLADO POR CENTROS DOCENTES CONCERTADOS EN EL CURSO 2016/2017**

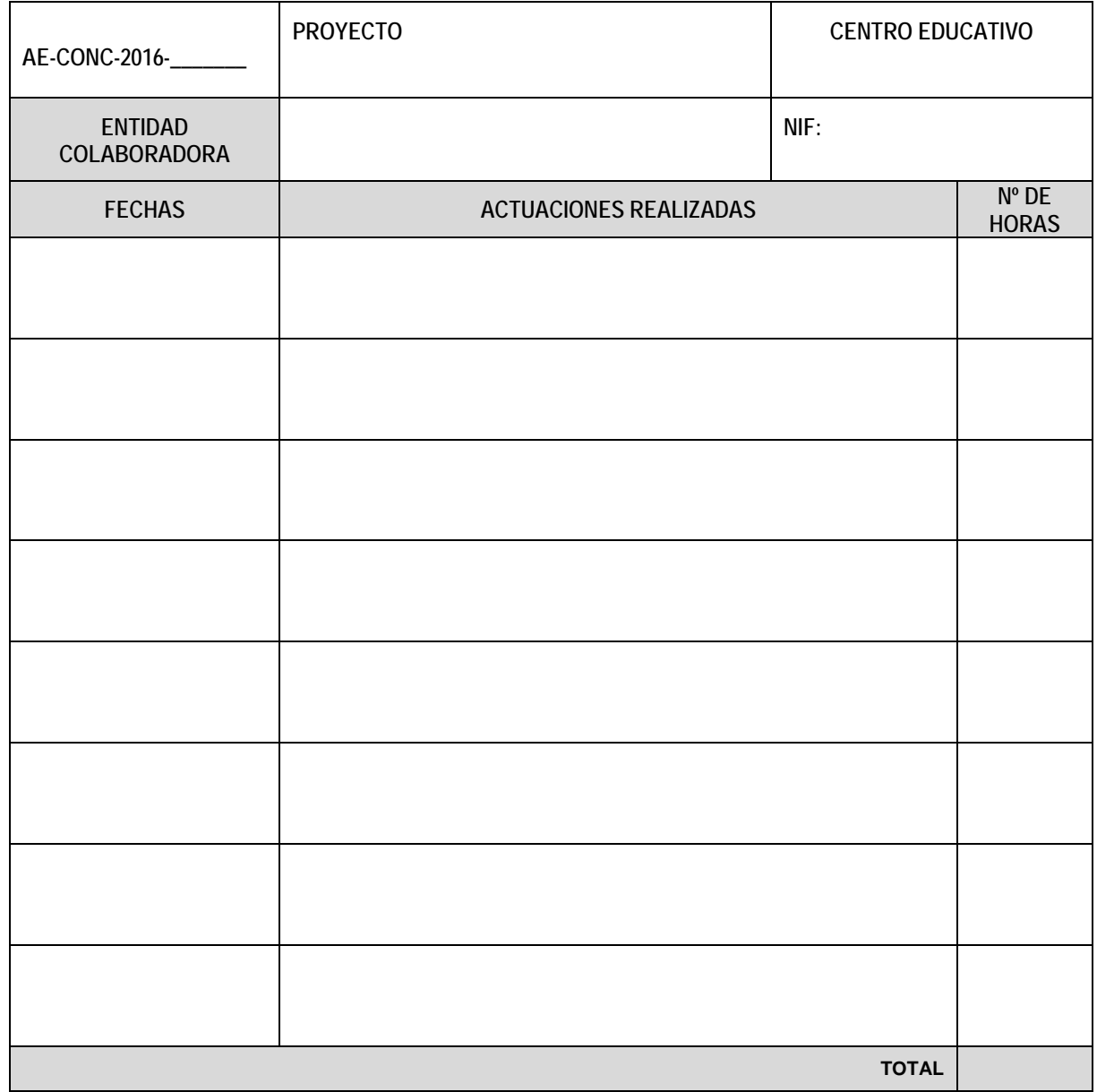

De conformidad con el apartado Tercero.3 de la convocatoria, el número de horas consignado corresponde a actuaciones realizadas por la empresa con participación directa, real y efectiva del alumnado. La empresa colaboradora ha sido informada de la cofinanciación del presente proyecto por el Fondo Social Europeo, en el marco del Programa Operativo Empleo, Formación y Educación, FSE 2014‐2020. **ITAL** 0,000<br>
s consignado<br>
eal y efectiva<br>
del presente<br>
o, Formación<br>
DEL<br> **Imprimir** 

Y para que así conste, se firma el presente documento

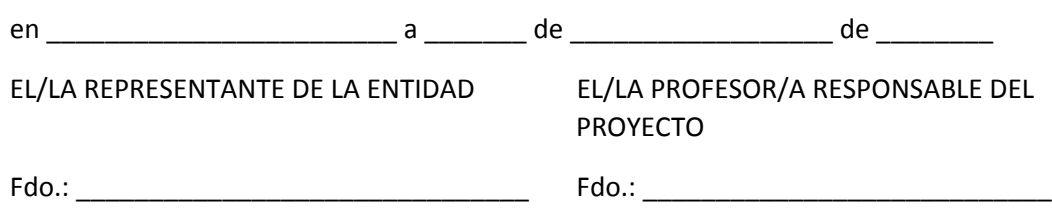